# Configuration Acquisition PAON-4

Claude Pailler - Septembre 2017

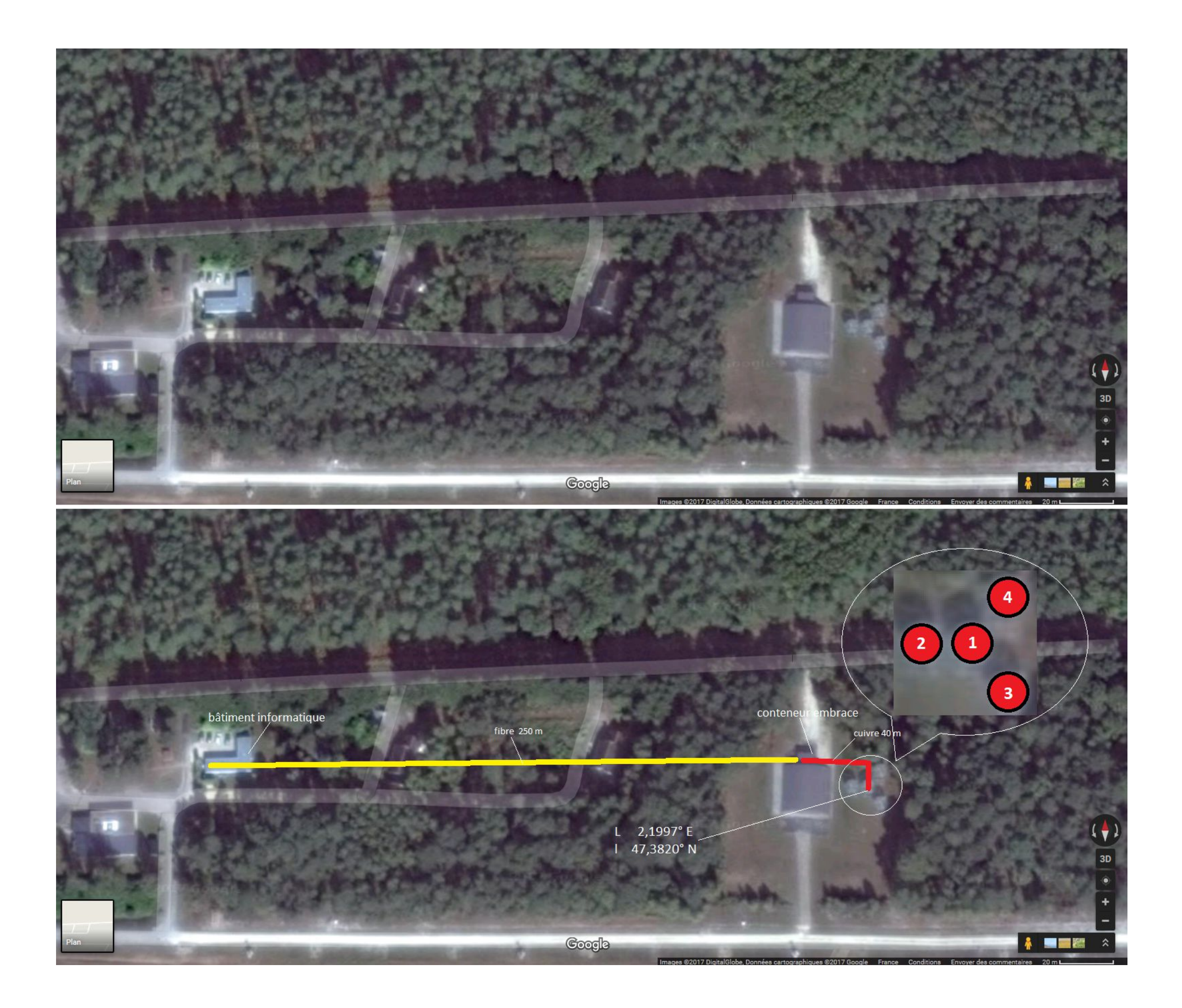

## CABLAGE du 8 février 2017 (carte ADC en mode RAW)

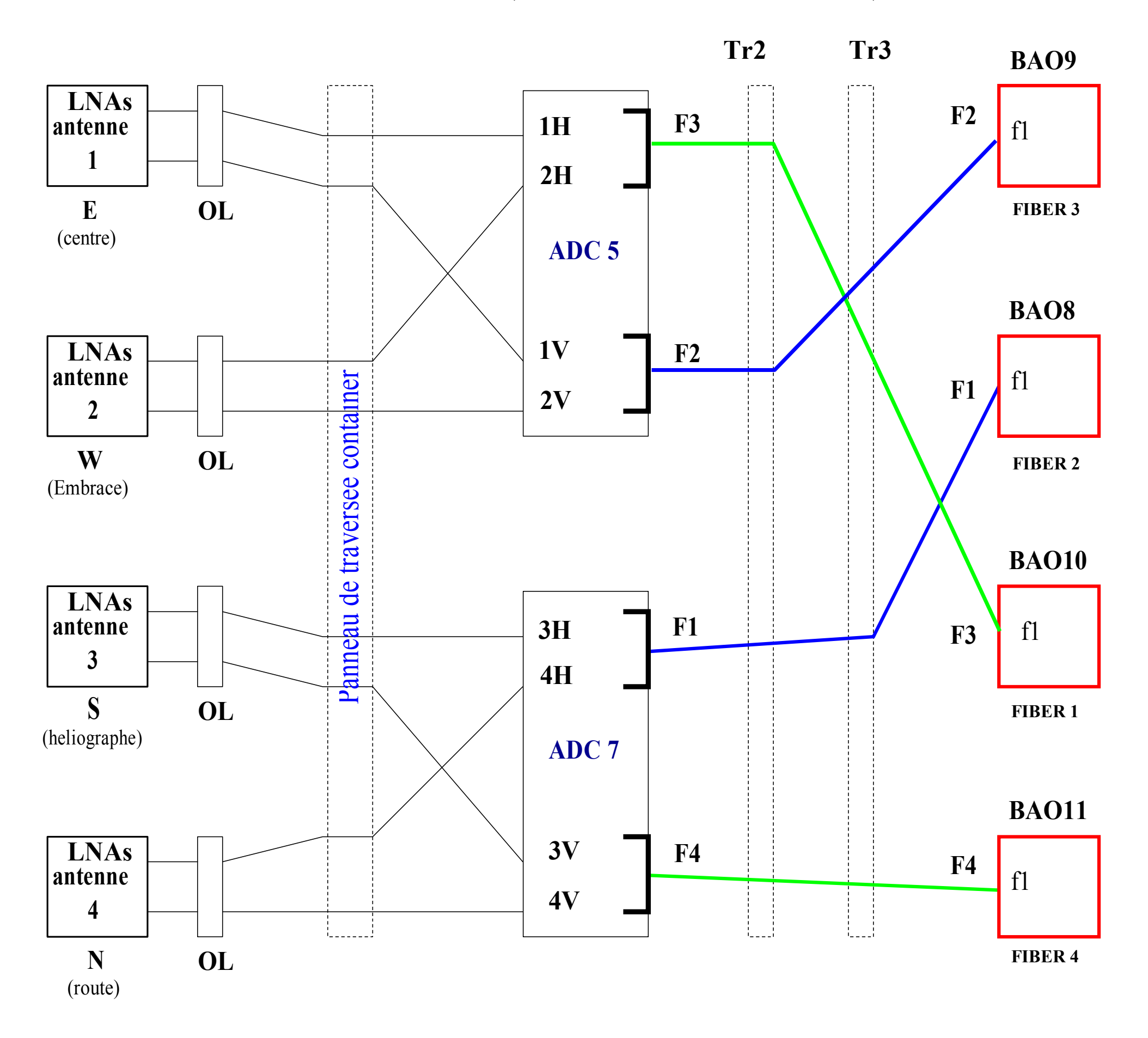

#### Machines frontales d'acquisition

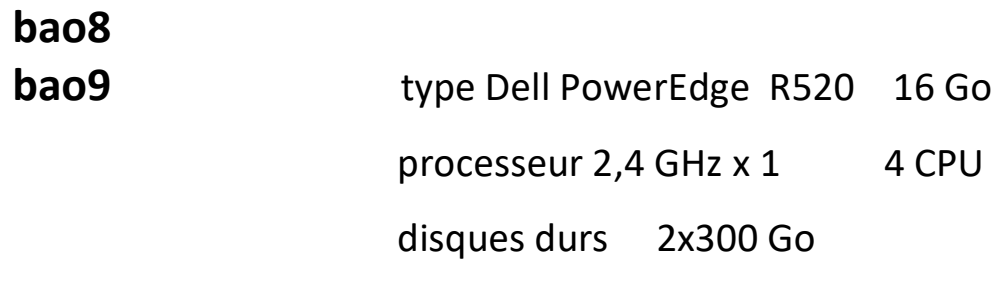

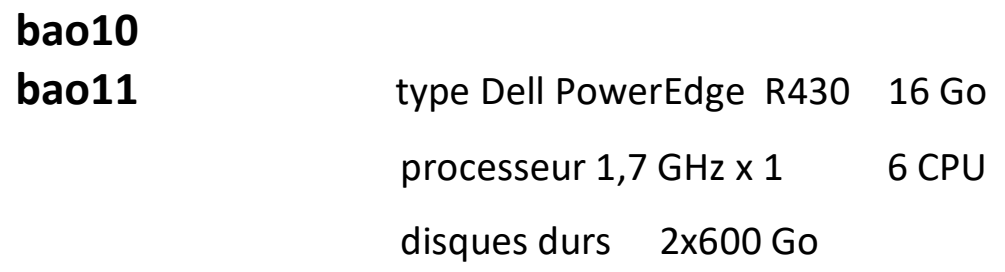

#### Machines de calcul des visibilités

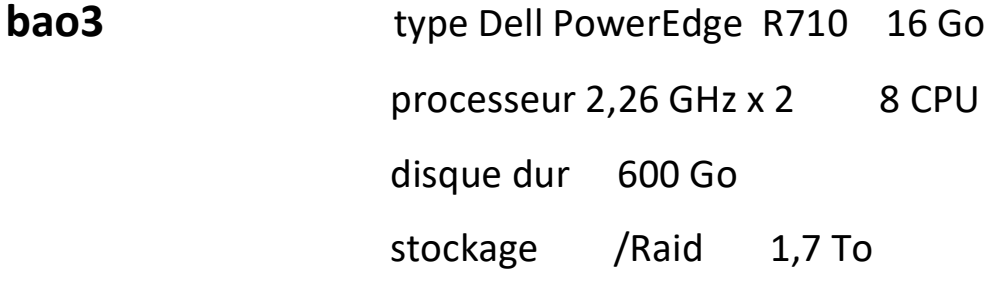

#### bao5

bao6

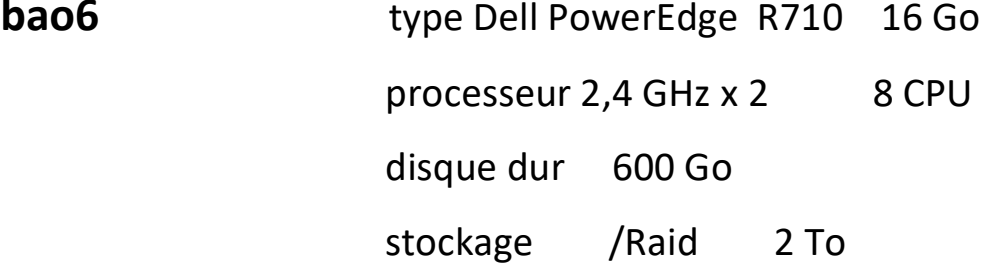

# Paramètres acquisition et calcul des visibilités

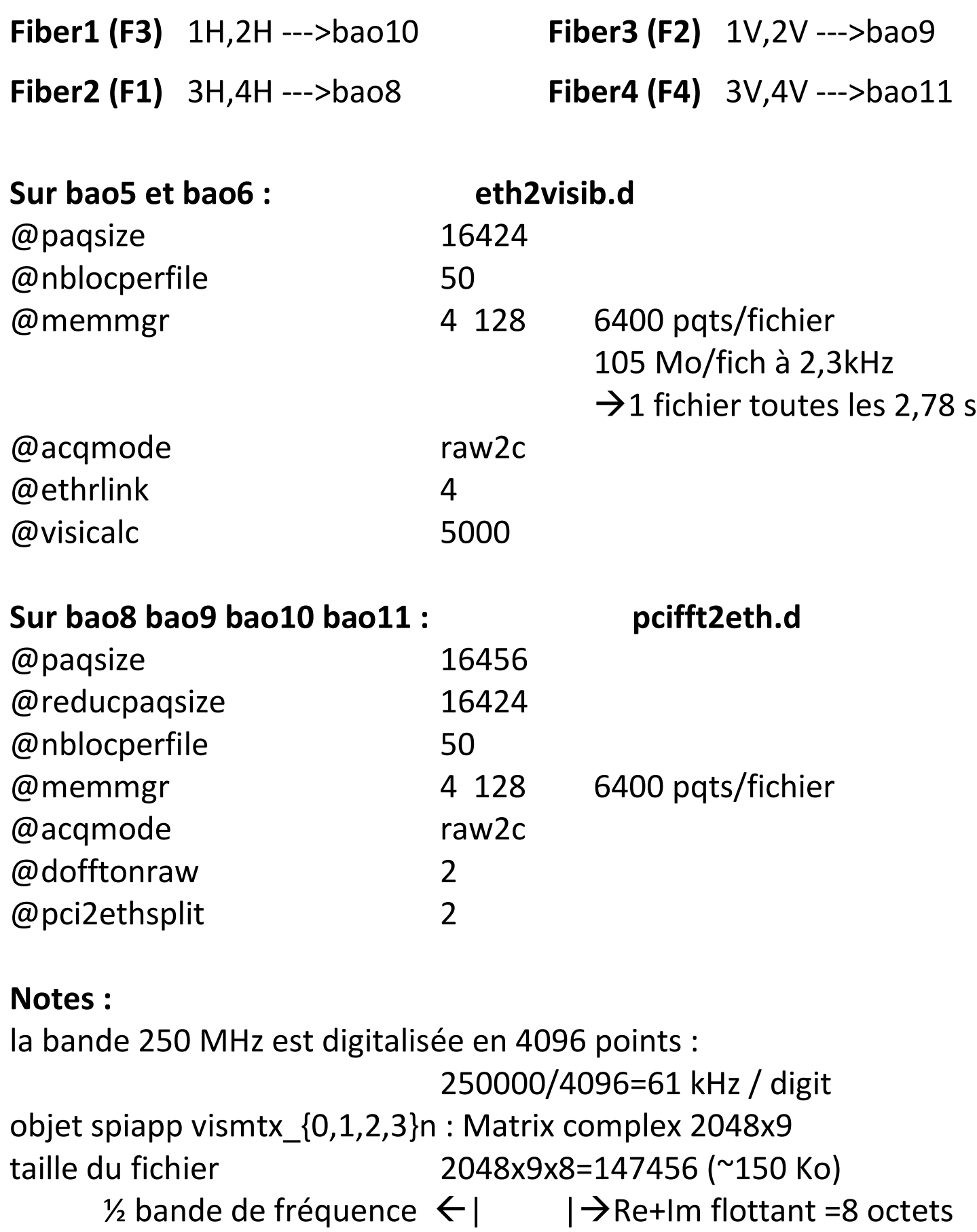

## Auto et cross corrélations PAON4

Correspondance des lignes ( $\theta$  à  $35$ ) de la matrice complexe mvis\_0bj et des polarisations corrélées

> H: polarisation horizontale V: polarisation verticale

(ex : matrice ligne  $13$  : 2H3V cross-corrélation entre polarisations horizontale antenne 2 et verticale antenne 3)

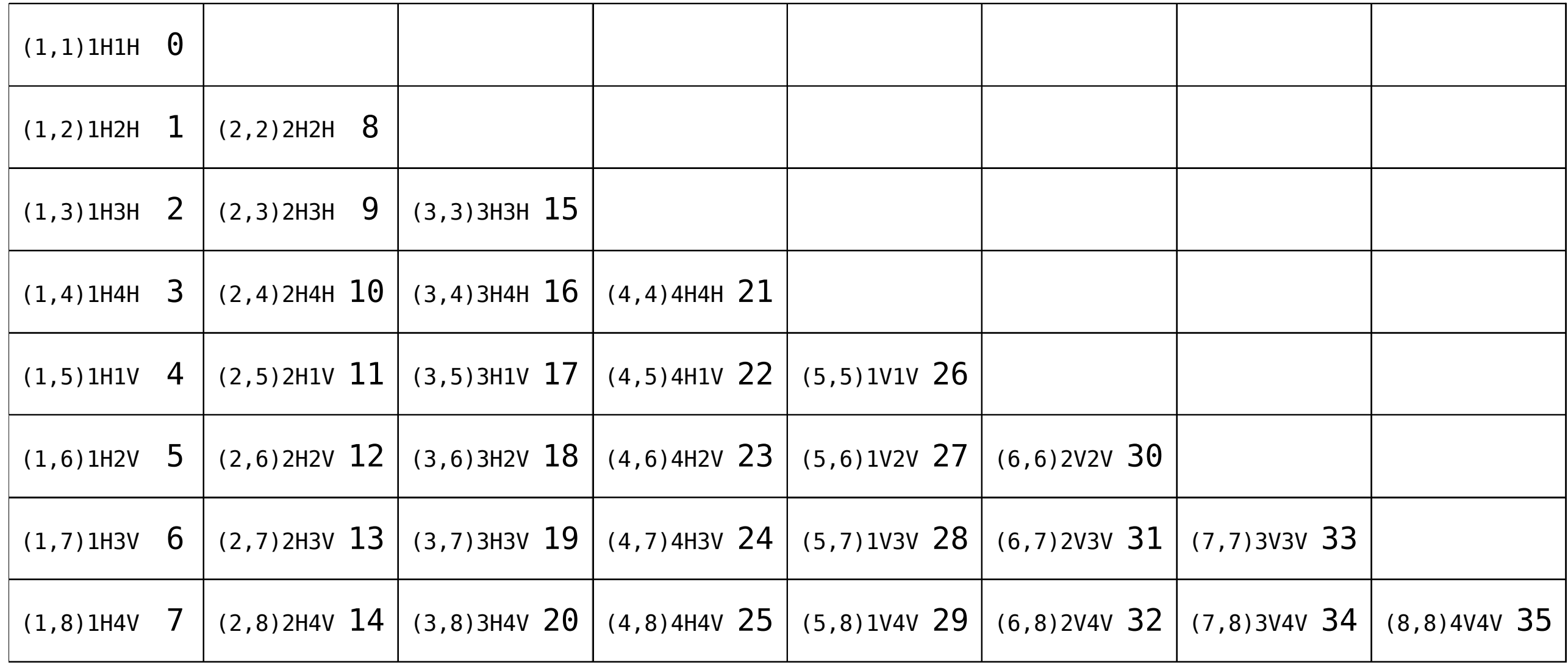